# *The Labview Style Book*

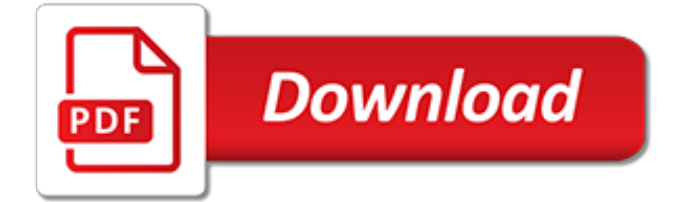

#### **The Labview Style Book**

Laboratory Virtual Instrument Engineering Workbench (LabVIEW): 3 is a system-design platform and development environment for a visual programming language from National Instruments.. The graphical language is named "G"; not to be confused with G-code.Originally released for the Apple Macintosh in 1986, LabVIEW is commonly used for data acquisition, instrument control, and industrial automation ...

#### **LabVIEW - Wikipedia**

What Exactly Is LabVIEW, and What Can It Do for Me? LabVIEW, short for Laboratory Virtual Instrument Engineering Workbench, is a programming environment in which you create programs using a graphical notation (connecting functional nodes via wires through which data flows); in this regard, it differs from traditional programming languages like C, C++, or Java, in which you program with text.

#### **What Exactly Is LabVIEW, and What Can It Do for Me ...**

The comments by aristos covered most of your listed problems with LabVIEW, but I want to make one more suggestion. Peter Blume's "The LabVIEW Style Book" is a wonderful resource for learning to maximize efficiency, flexibility, and maintainability of LabVIEW code, and covers most of the problems you mention.

#### **Why I detest LabVIEW – Brian C. Becker**

FREE downloadable resources!Login to your account in order to download valuable resources, including technical whitepapers, industry presentations, LabVIEW VIs, newsletter archives, and much more! Check back frequently, and sign up for our quarterly newsletter in order to stay informed.Login to your account or register a new account Join our mailing list

#### **RESOURCES | Bloomy**

Bloomy's line of universal test systems are ideal for functional test of your PCBAs and subassemblies, from the simplest to the most complex. The UTS family of products combines highperformance test instruments, switching, power control and mass-interconnect hardware with our robust UTS software suite into a low-risk, cost-effective and powerful test solution for your device

#### **ELECTRONICS FUNCTIONAL TEST | Bloomy**

An epoch, for the purposes of chronology and periodization, is an instant in time chosen as the origin of a particular calendar era.The "epoch" serves as a reference point from which time is measured. The moment of epoch is usually decided by congruity (makes simple sense), or by following conventions understood from the epoch in question.

#### **Epoch - Wikipedia**

SDC Publications is the best source for tutorial style BIM, CAD, CAM, FEA, Engineering graphics and Engineering Technology textbooks.

#### **SDC Publications: Books for BIM, CAD, CAM, FEA, and ...**

In the previous tutorial, we have learned How to Create List and Libraries in SharePoint 2013.Today we are going to learn how to Show/Hide fields based on Drop down selection in SharePoint 2013, which is also implemented in Nintex Form with Rules.

#### **Show Hide Fields Based on Dropdown Selection: Sharepoint ...**

Our goal with this book is to give you a practical and thorough introduction to the Python programming language, providing you with the tools and insight you need to be a productive Python developer. We want to help you build solid foundations, orient you in the universe of Python, and put you in a position to direct your own continued learning.

#### **Python Apprentice by Robert Smallshire et al. [PDF/iPad ...**

Top frequently asked Sharepoint Interview Questions with answers and examples. SharePoint

Online Interview questions inclusing SP 2013, 2016 and Office 365 .

#### **Sharepoint Interview Questions and Answers (Including ...**

STM32 use of TFT liquid crystal screen, the detailed routines, can use to download the end-point to give back Oh! Guest is visiting code detail page LCD.rar

#### **VerySource - C,VC,VC++,Java,PHP,C++,C#,Python,ASPX,.NET ...**

Note: If you're looking for a free download links of Modern Control Systems (12th Edition) Pdf, epub, docx and torrent then this site is not for you. Ebookphp.com only do ebook promotions online and we does not distribute any free download of ebook on this site.

## **Download Modern Control Systems (12th Edition) Pdf Ebook**

You want to work with a great team. One that will meet your project needs every time. Our wellrounded Designers, Engineers and Professionals excel in multiple areas across the product development spectrum. This means we adapt to a wide array of client needs.

#### **Team - SIGMADESIGN Product Development and Engineering**

The Ammonium Ion-Selective Electrode (ISE) can be used to measure the concentration of Ammonium (NH 4 +) in aqueous samples. The Ammonium ISE has a combination-style, nonrefillable, gel-filled electrode. Like all other PVC ISE membranes, the membrane on the ISE has a limited life expectancy ...

## **Ammonium Ion-Selective Electrode | Vernier**

Introduces students to the basic processes of the automotive industry and how the estimating process is involved. Topics of focus are the estimate process both computer-based and handwritten, estimation adjustment, customer service, total losses, parts ordering, work flow, general shop running operations, and profit assessment and negotiation. 15 hours of lecture and 90 hours of lab are required.

#### **Full Course List | Baker College**

1. Digital. Digital Subscribers get unlimited access to the Services offered on the Website and Mobile Apps for the purchased period. Subscriptions will be automatically renewed with the currently effective plan unless cancelled or changed before the renewal date (JST).

#### **Help - regist.asia.nikkei.com**

thom.hateblo.jp. 00000000Copy00000Excel VBA00000000Excel VBA0000moug. 形式を選択して貼り付ける(PasteSpecialメソッド):Excel VBA|即効テクニック|Excel VBAを学ぶならmoug

#### **別のブックにセルをコピーするExcel VBA - lisz-works**

入門者向けに開発した付録Webアプリで効率的に学ぼう! C言語を学ぶと、どの言語にも共通する「本格的なプログラミングの知識」を習得できます。本書は、スマホやパソコンで  $[00000 \text{Web}] \textcolor{red}{00000} \textcolor{red}{00000} \textcolor{red$ 

# **Web Than Contra Contra PC** Contract Contract Contract and Contract **...**

342 Responses to "Most Popular Programming Languages" Mohit Mundhra Says: June 21st, 2007 at 4:11 am. The results could have been based on more than these criterias only, like the best programming language for developing windows applications , etc, etc.

#### **Most Popular Programming Languages - DevTopics**

This article covers the difference between the LEGO MINDSTORMS EV3 Home Edition and LEGO MINDSTORMS Education EV3 products. Other articles in the 'difference between' series:

[the mysterious affair at styles by agatha christie,](http://bob.li/the_mysterious_affair_at_styles_by_agatha_christie.pdf) [hairstyles step by step](http://bob.li/hairstyles_step_by_step.pdf), [pale ale classic beer style series](http://bob.li/pale_ale_classic_beer_style_series.pdf), [lifestyles of the rich and in famous,](http://bob.li/lifestyles_of_the_rich_and_in_famous.pdf) [the dita style guide best practices for authors](http://bob.li/the_dita_style_guide_best_practices_for_authors.pdf)